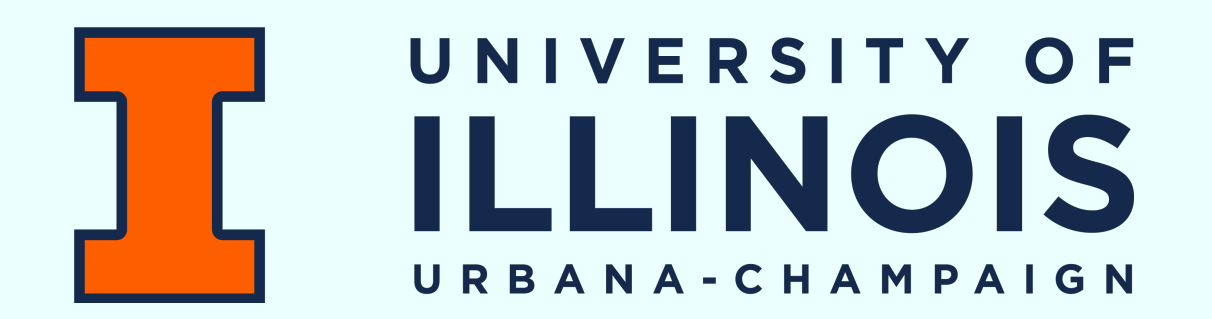

# **Magicoder: Source Code Is All You Need Empowering Code Generation with OSS-INSTRUCT**

Jan 23, 2024 **Yuxiang Wei**, 2nd Year PhD Student, University of Illinois at Urbana-Champaign

C) [ise-uiuc/magicoder](https://github.com/ise-uiuc/magicoder) [ise-uiuc](https://huggingface.co/ise-uiuc)  $X$  [Magicoder\\_AI](https://x.com/Magicoder_AI)

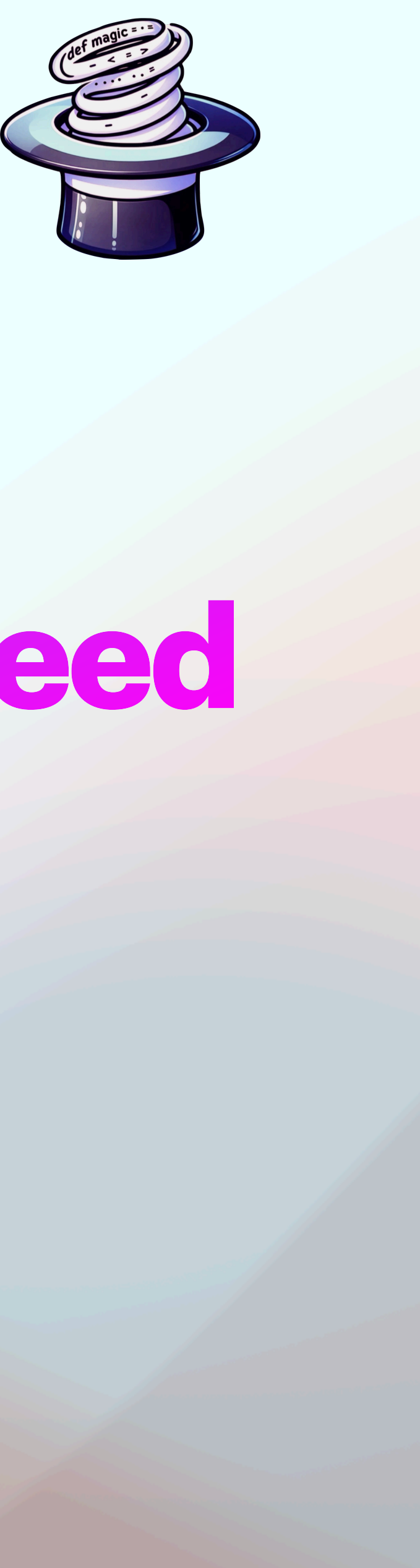

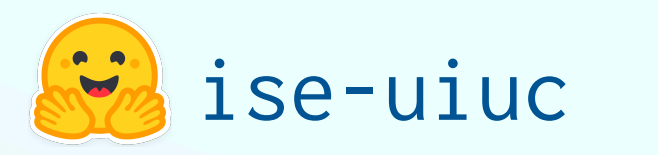

Yuxiang Wei, Zhe Wang, Jiawei Liu, Yifeng Ding, Lingming Zhang

## Codex

CodeT5

AlphaCode

DeepSeek-Coder

InCoder

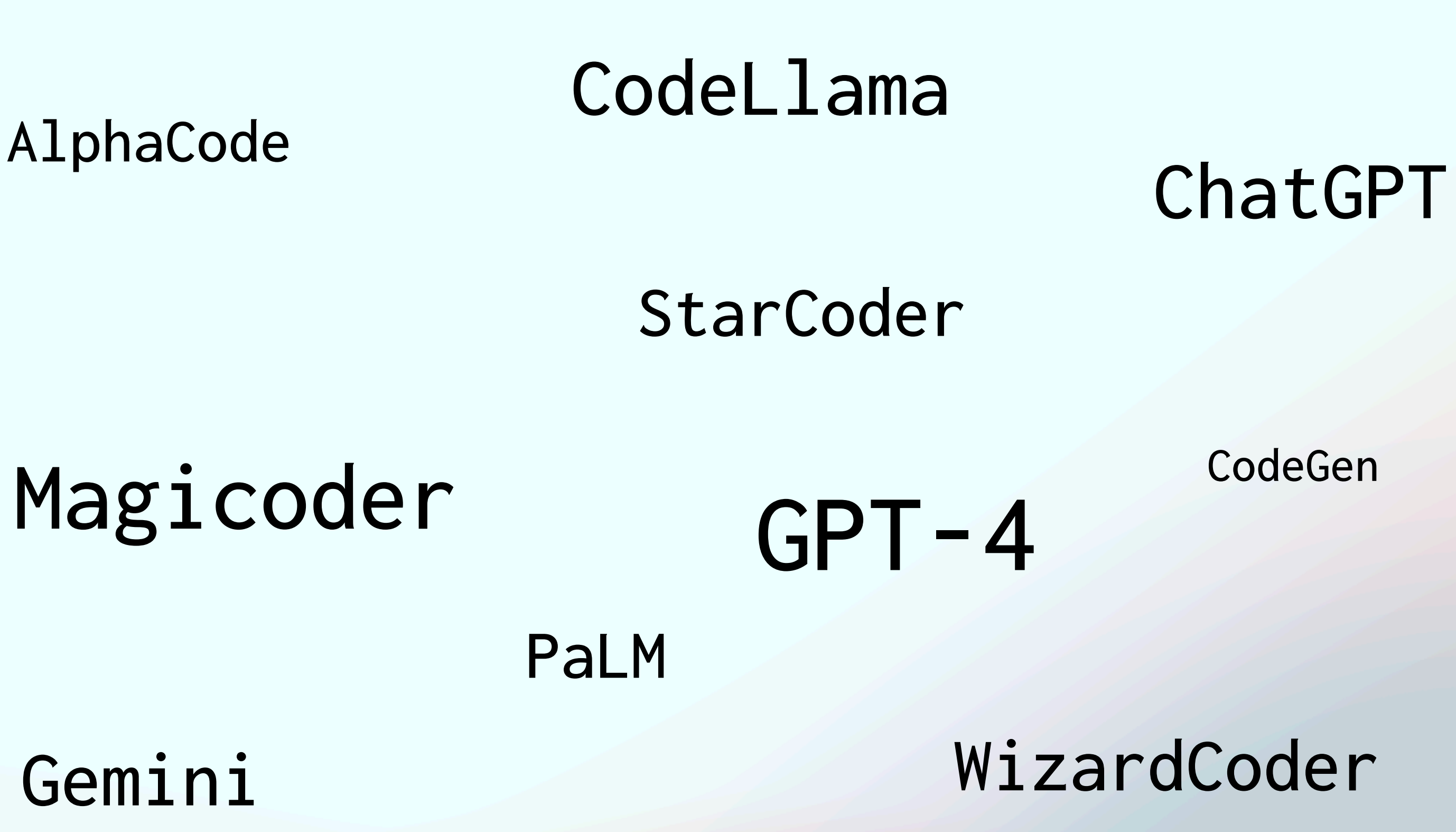

### CodeT5+

Gemini

CodeGen2

Phind

Phi

https://github.blog/2023-06-27-the-economic-impact-of-the-ai-powered-developer-lifecycle-and-lessons-from-github-copilot/

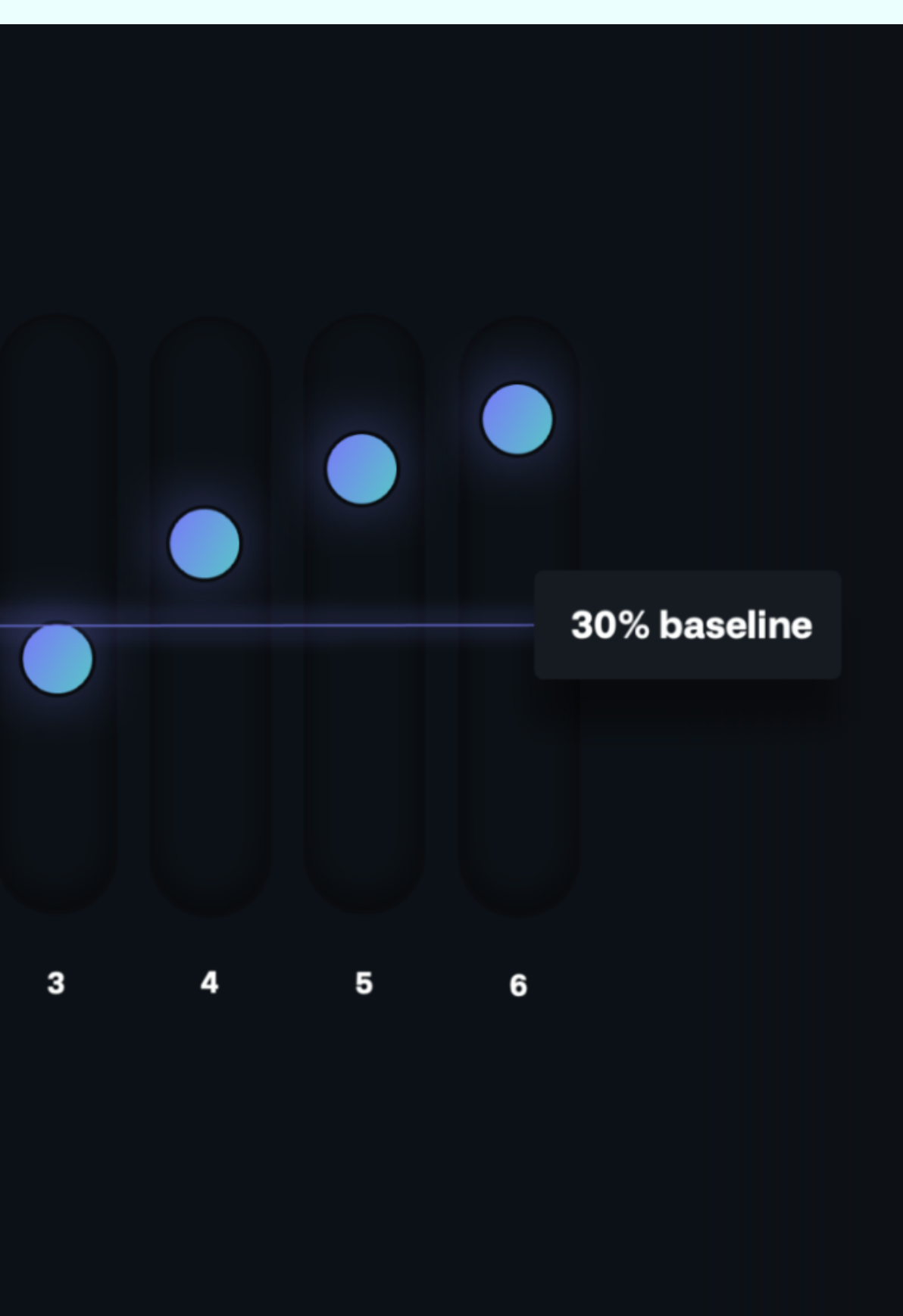

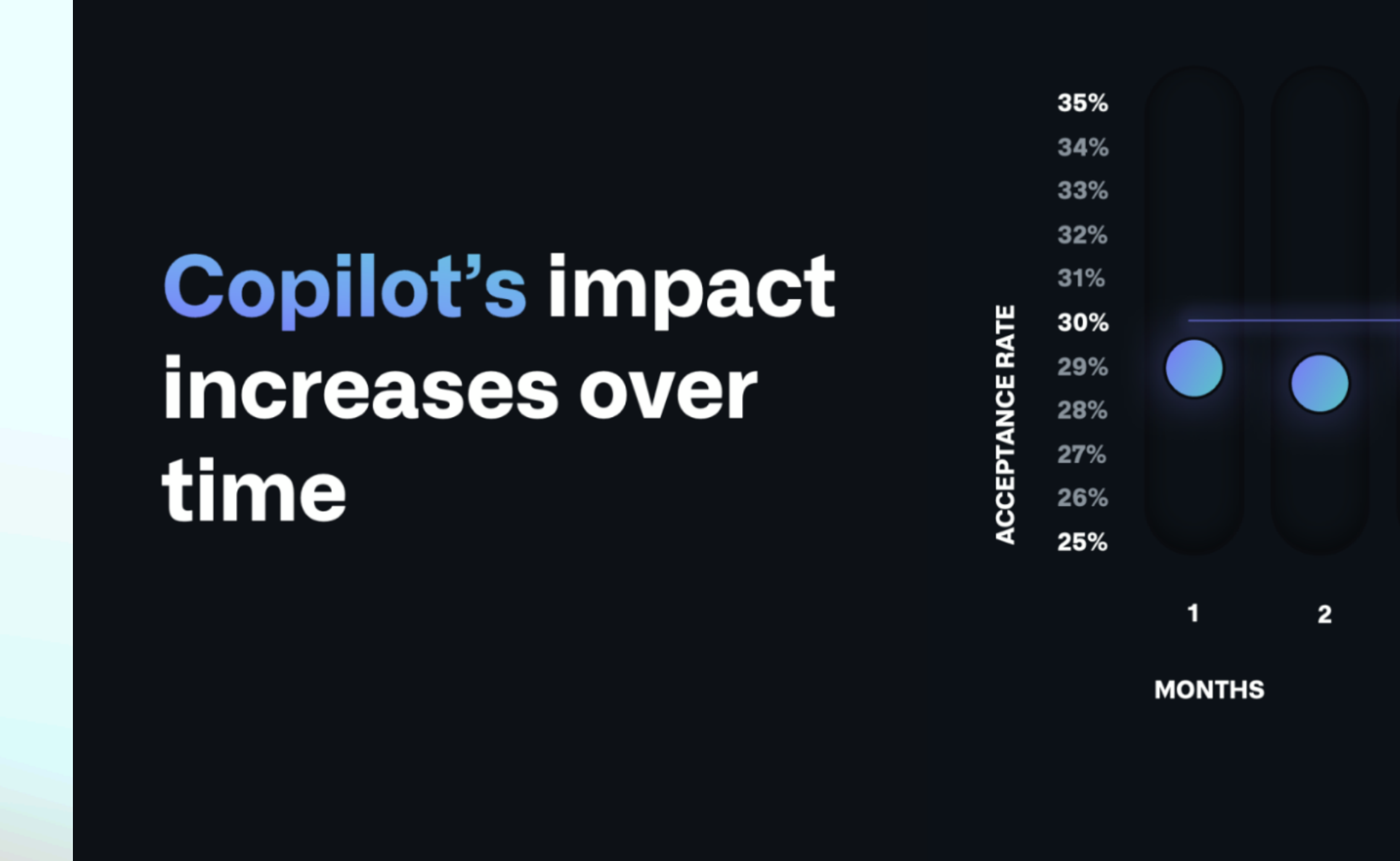

"GitHub Copilot has been activated by more than **one million developers** and adopted by over **20,000 organizations**. It has generated over **three billion accepted lines of code**, and is the world's most widely adopted AI developer tool."

**How are foundation code models built?**

# **StarCoder (15.5B)**

Collect massive code from GitHub: The Stack 6TB permissive code data Filtering and cleaning: starcoderdata 783GB of code in 86 programming languages StarCoderBase (1T training tokens); StarCoder (+35B Python tokens)

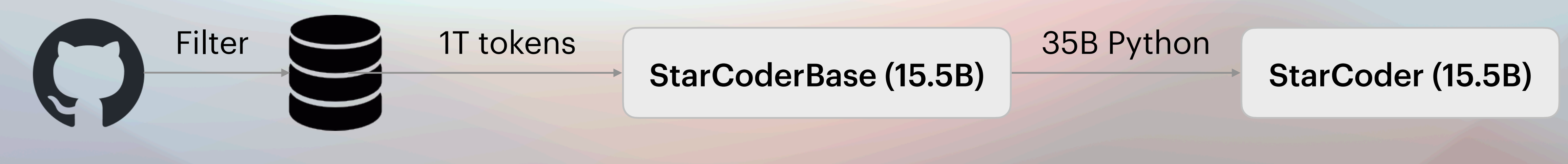

StarCoder: May the Source Be WIth You

# **CodeLlama (7B, 15B, 34B)**

Continue pretraining Llama 2 on code and natural language + code data CodeLlama (500B tokens) CodeLlama-Python (+100B Python tokens)

Code Llama: Open Foundation Models for Code

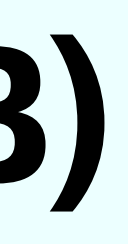

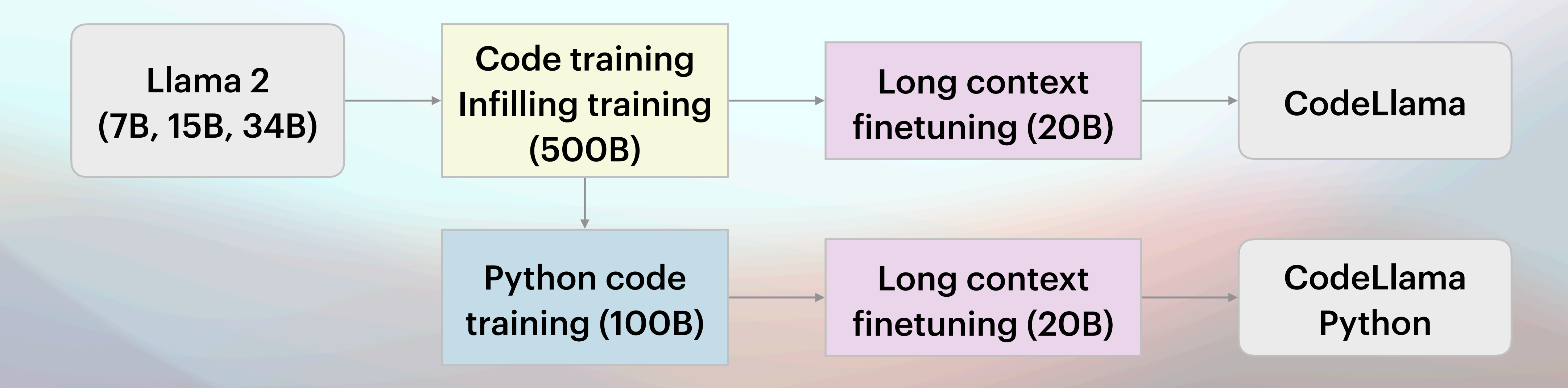

# **DeepSeek-Coder (1.3B, 6.7B, 33B)**

Adopts Llama 2 architecture

Same training data as StarCoder, but

**Concatenates dependent files** to form a single training example

Trained on 2T tokens

https://github.com/deepseek-ai/DeepSeek-Coder

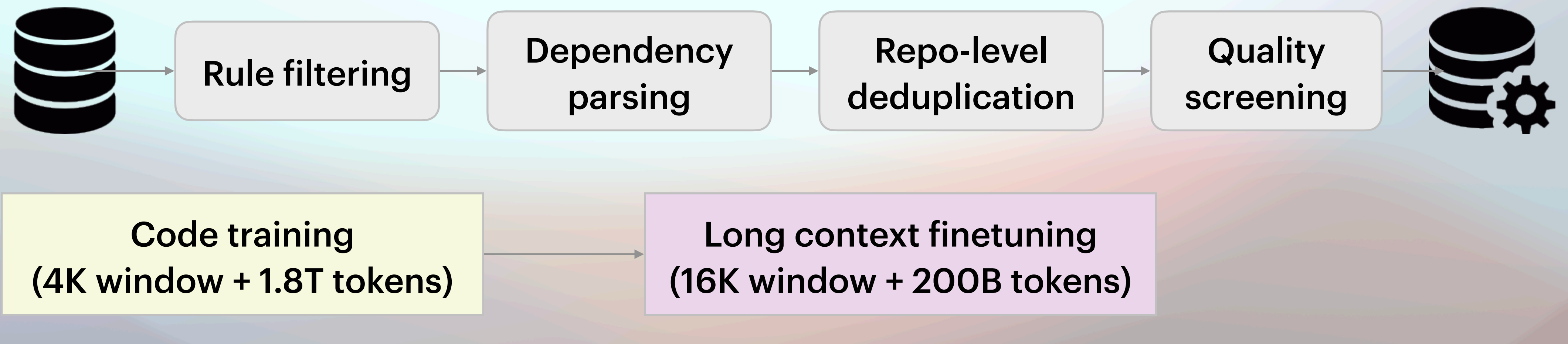

# **Instruction tuning boosts LLM performance**

## **Collecting real-world instructions**

## **OctoCoder**

Uses GitHub commits to instruction-tune StarCoder

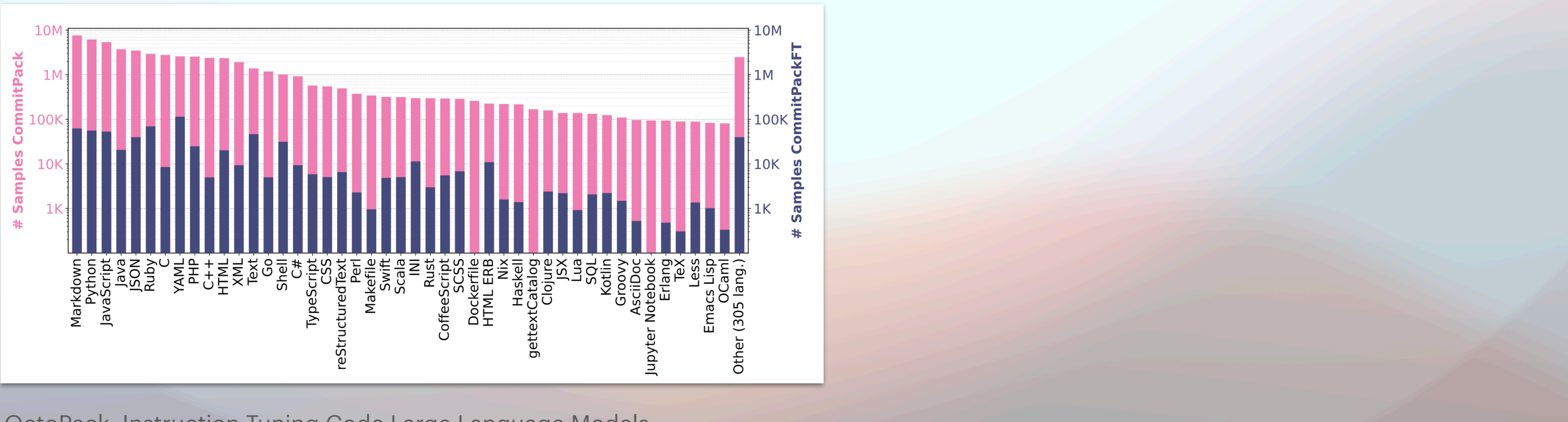

## Achieves **46.2** HumanEval pass@1 (**13pp higher** than the base StarCoder)

OctoPack: Instruction Tuning Code Large Language Models

## **Collecting closed-domain synthetic data**

## **CodeLlama-Instruct**

Applies Llama 2 to generate problems and CodeLlama for solutions Modest Impact: **4pp** improvements over 7B and **2pp** over 13B base models (results for the 34B model not reported). **42.7** HumanEval pass@1 (13B)

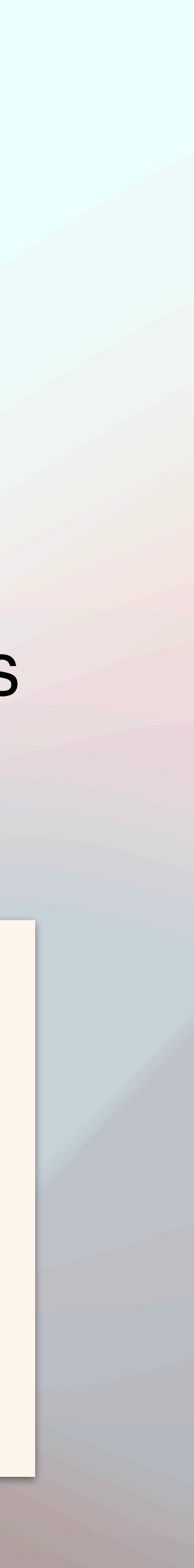

**[INST]** Write 50 programming interview questions of easy and medium complexity. Provide questions on a diverse range of subjects, and make sure no two questions are alike. Make sure the problems can be solved with a single standalone Python function using standard libraries. **[/INST]** 1. Write a function that finds the maximum depth of list nesting in a given list. 2. Given an integer array nums, rotate the array to the right by k steps, where k is non-negative. 3. Write a function that gets the musical pitch that is closest to a given frequency in Hz. A pitch should consist of a letter, possibly a # sign, and an octave number. 4. Write a function that removes any sequences of whitespace that are between numbers in an input string.

...

## **Collecting open-domain synthetic data**

## Leverages ChatGPT's few-shot capability to generate synthetic instruction-

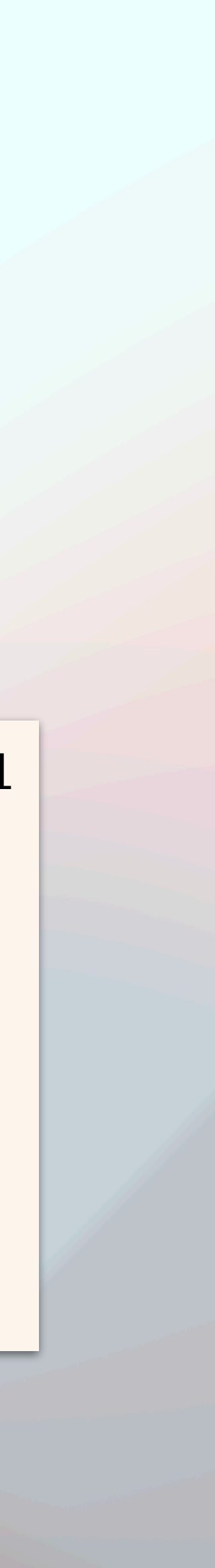

response pairs

You are asked to come up with a set of 20 diverse code generation task instructions. These task instructions will be given to a GPT model and we will evaluate the GPT model for completing the instructions.

Here are the requirements: 1. Try not to repeat the verb for each instruction to maximize diversity. …

11 SELF-INSTRUCT: Aligning Language Models with Self-Generated Instructions Code Alpaca: an Instruction-Following LLaMA Model for Code Generation

List of 20 tasks: **{seed\_tasks}**

SELF-INSTRUCT (Relies on **21** seed tasks as few-shot examples)

# **Collecting open-domain synthetic data**

12

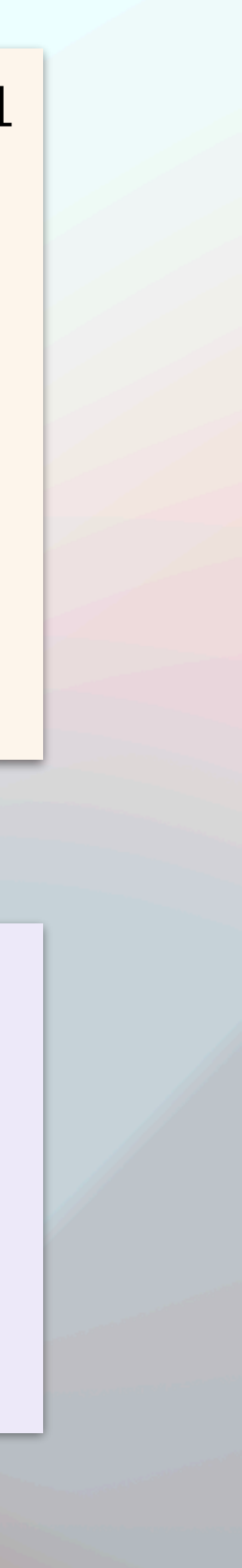

Please increase the difficulty of the given programming test question a bit.

You can increase the difficulty using, but not limited to, the following methods: **{heuristic}**

**{seed\_question}**

### Evol-Instruct (Evolve **seed questions** using **5** heuristics)

You are asked to come up with a set of 20 diverse code generation task instructions. These task instructions will be given to a GPT model and we will evaluate the GPT model for completing the instructions.

```
Here are the requirements:
1. Try not to repeat the verb for each instruction to maximize diversity.
…
```

```
List of 20 tasks:
{seed_tasks}
```
### SELF-INSTRUCT (Relies on **21** seed tasks as few-shot examples)

WizardCoder: Empowering Code Large Language Models with Evol-Instruct

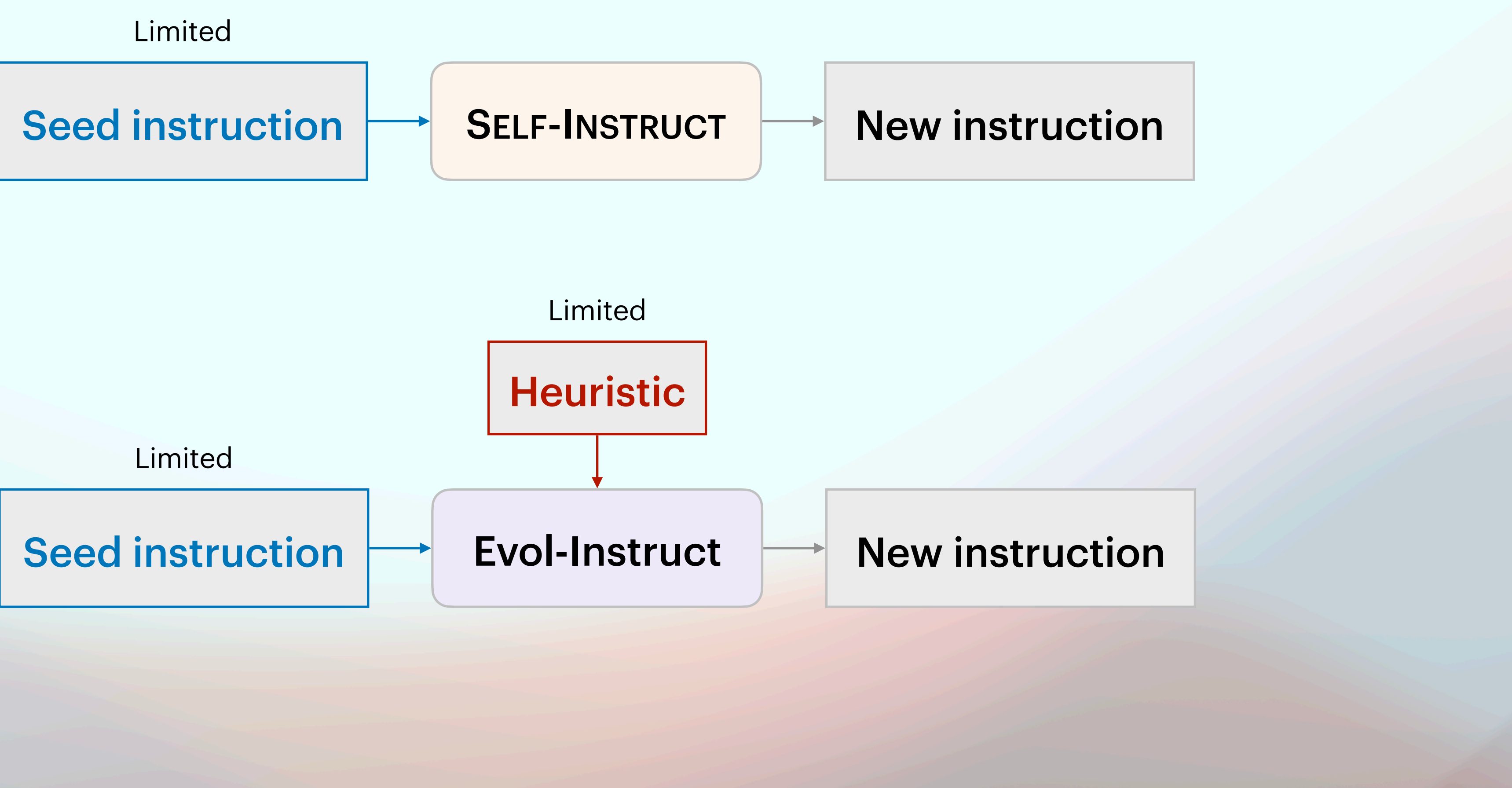

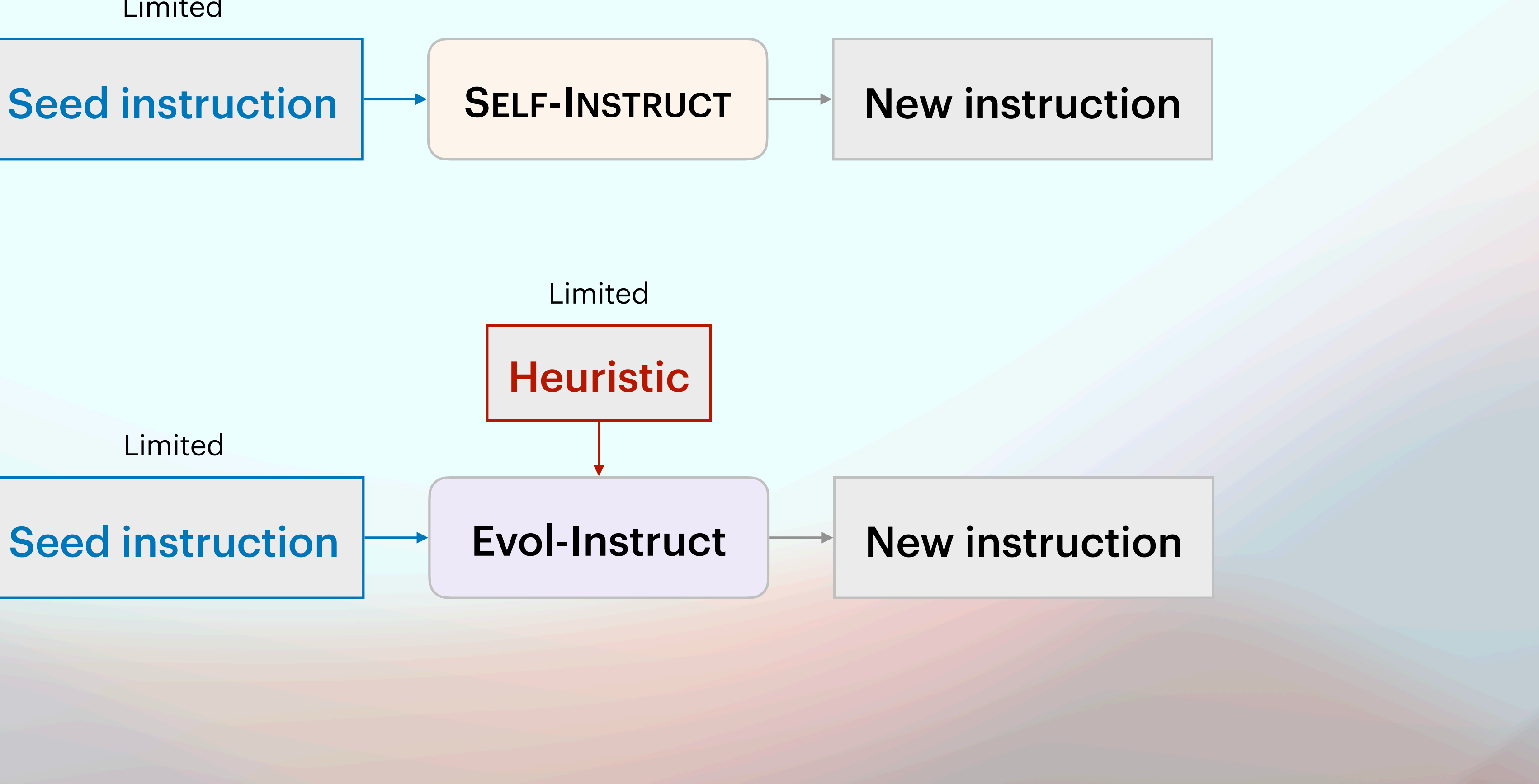

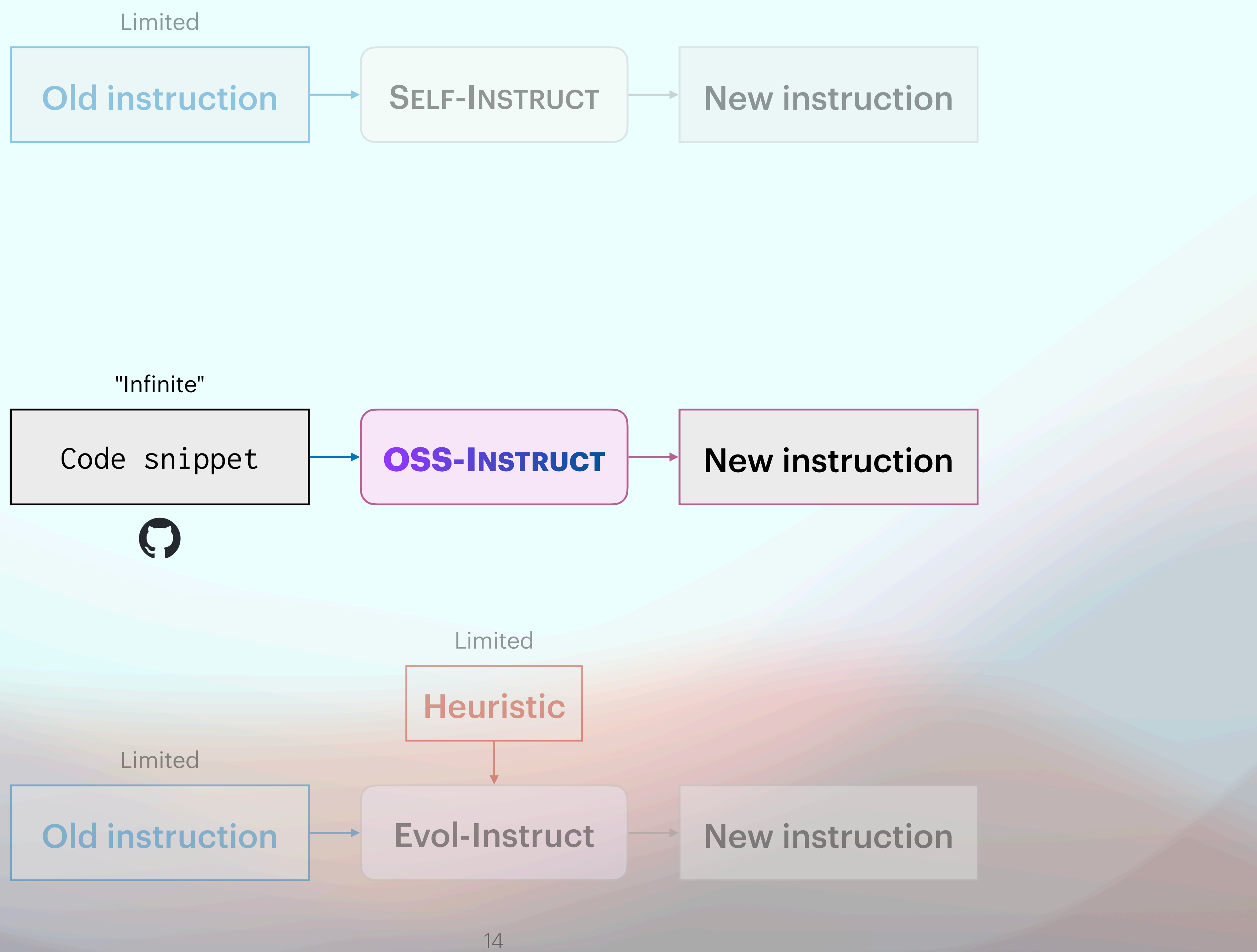

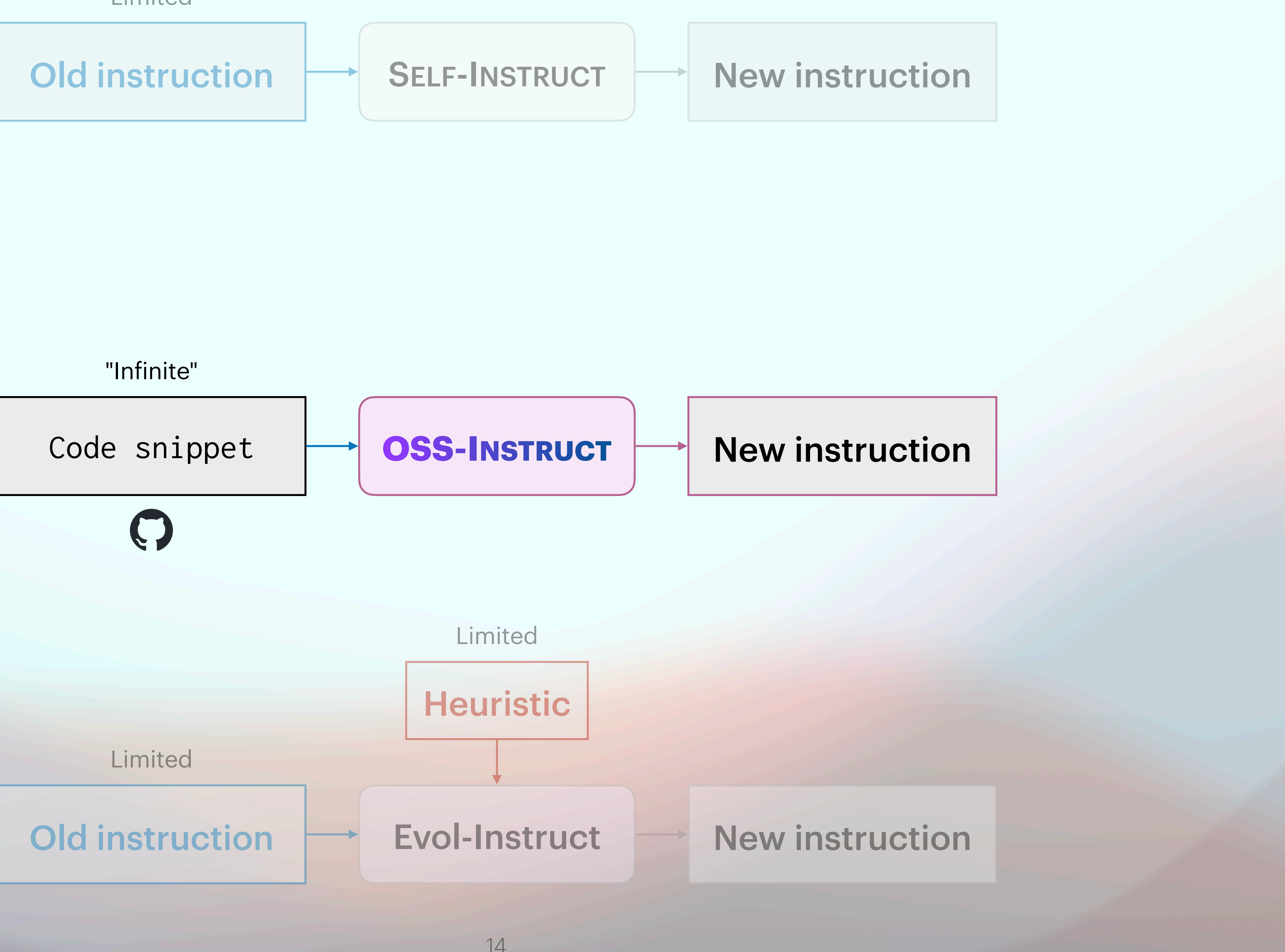

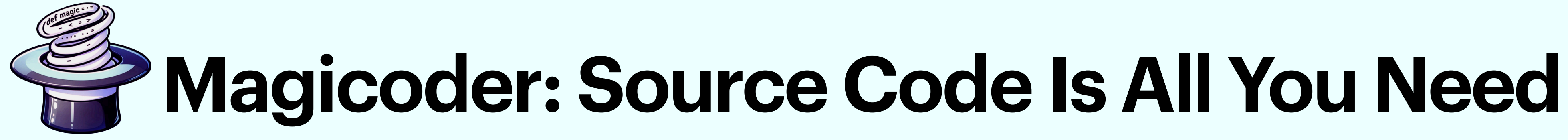

Please gain inspiration from the code snippet to create a high-quality programming problem…

### **OSS-INSTRUCT**

### **Open-source codebase**

### d**PosNeg.py**

 $\blacksquare$  Log.cpp

BGrantInfo.ts

### **■Program.cs**

**■Strength.swift** 

```
def get_clean_review(raw_review): ...
def train_model(tf_idfSVM, tf_idfNB, reviews, labels): ...
def classify_review(clean_review, tf_idfSVM, tf_idfNB): ...
tf_idfSWM = SVC()
```
...

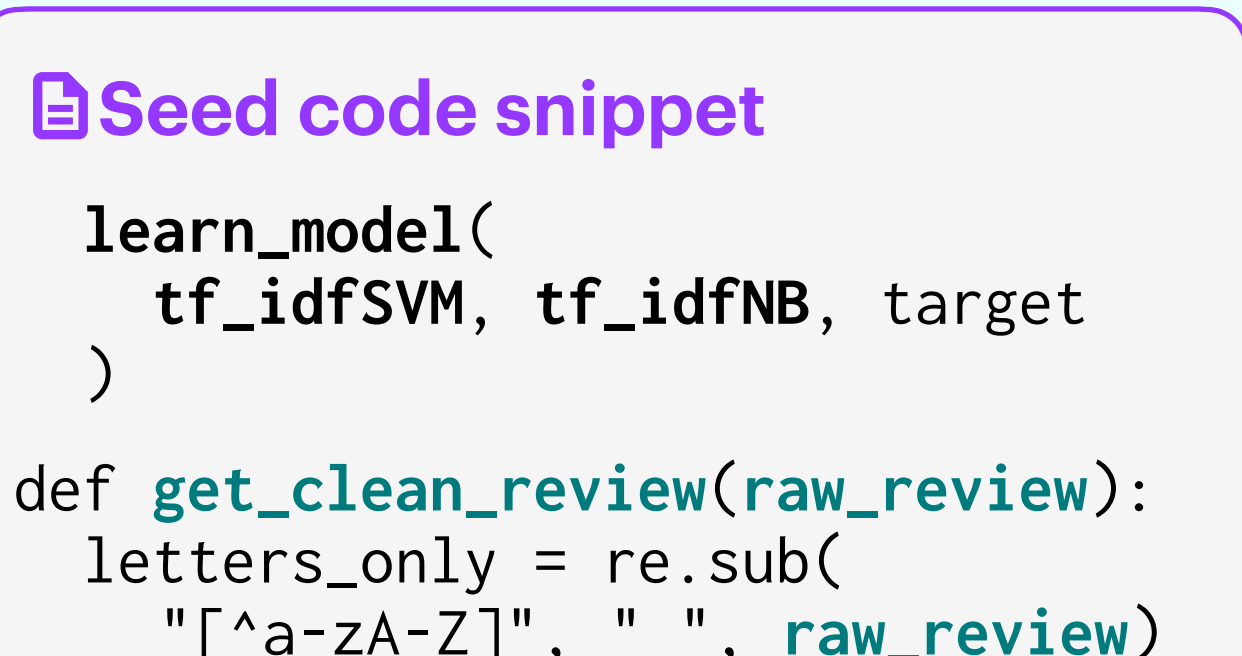

### **国Prompt (details omitted)**

### **learn\_model**( **tf\_idfSVM**, **tf\_idfNB**, target  $\big)$ d**Seed code snippet**

 letters\_only = re.sub( "[^a-zA-Z]", " ", **raw\_review**)

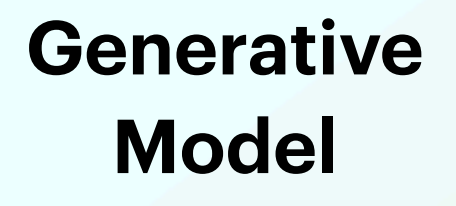

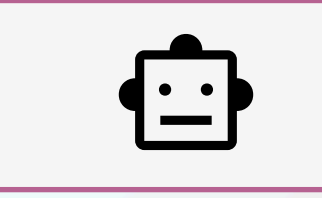

from sklearn.feature\_extraction.text import **TfidfVectorizer** ...

```
tf_idfNB = MultinomialNB()
train_model(tf_idfSVM, tf_idfNB, reviews, labels)
cleaned_review = get_clean_review(...)
print("Classification:", classification)
```
### L**Generated solution (details omitted)**

You are working on a natural language processing (NLP) project and need to create a program to preprocess and classify movie reviews. The goal is to build a machine learning model that can accurately classify movie reviews as positive or negative based on their content.

...

Your program should be able to preprocess new movie reviews, train the model, and classify new reviews accurately.

### Q**Generated problem (details omitted)**

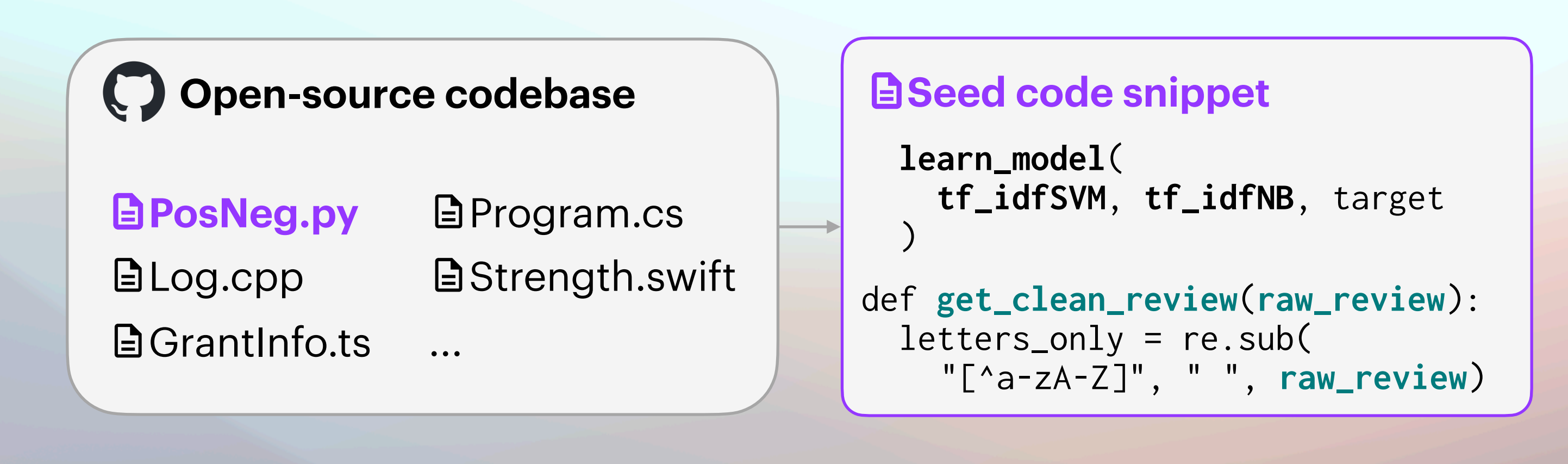

- 
- 
- 

## **OSS-INSTRUCT: data collection**

Codebase: StarCoder training data (starcoderdata) 783GB of code in 86 programming languages Includes 54GB GitHub Issues + 13GB Jupyter notebooks 32GB of GitHub commits

## **OSS-INSTRUCT: data collection**

Seed snippet collection

Randomly extract 1–15 consecutive lines from each document

80K in total (75K after cleaning): 40K from Python, and 5K from each of

C++, Java, TypeScript, Shell, C#, Rust, PHP, and Swift respectively

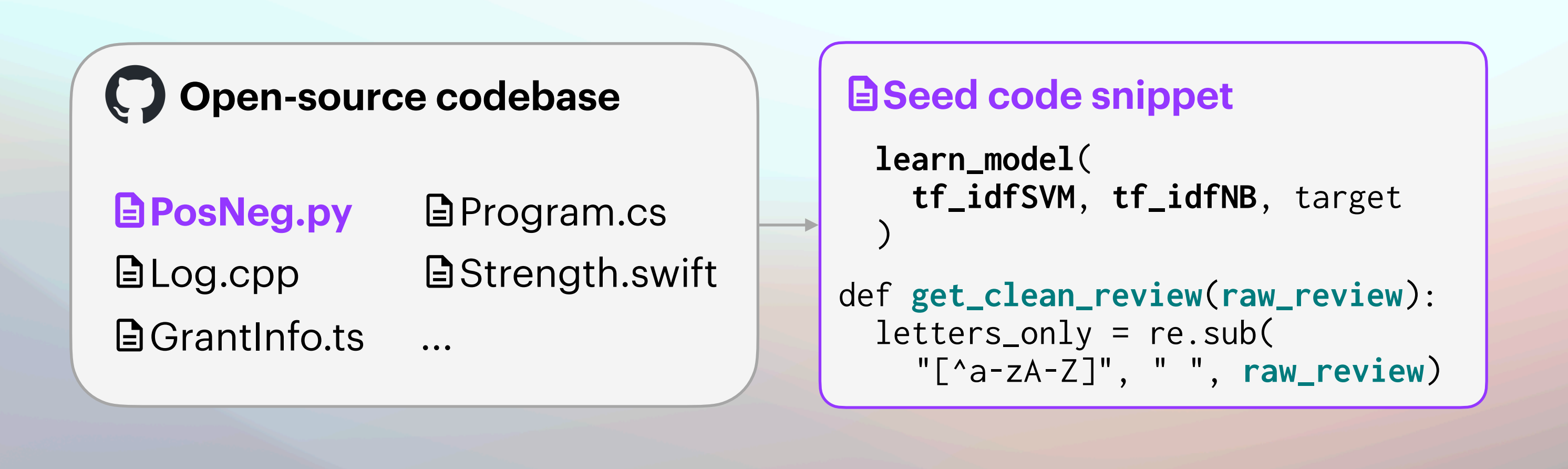

## **OSS-INSTRUCT: prompt design**

## Ask ChatGPT (gpt-3.5-turbo) to get inspired from the code

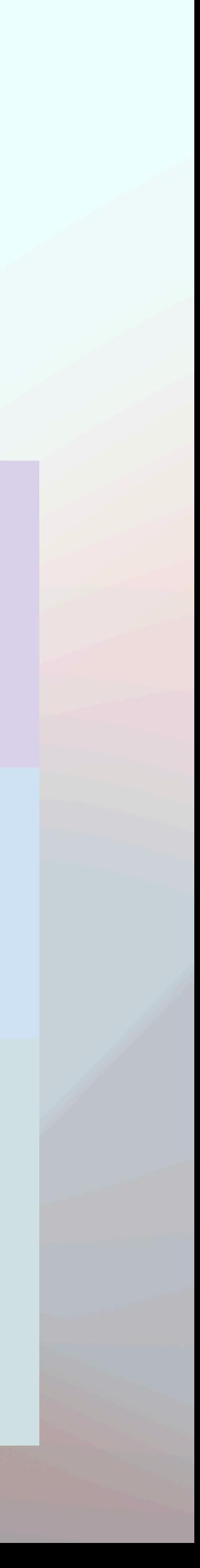

You are exceptionally skilled at crafting high-quality programming problems and offering precise solutions.

Code snippet for inspiration:  $\boldsymbol{r} \quad \boldsymbol{r} \quad \boldsymbol{r}$ 

{code}  $\mathbf{r}$   $\mathbf{r}$ 

Please gain inspiration from the following random code snippet to create a high-quality programming problem. Present your output in two distinct sections: **[Problem Description]** and **[Solution]**.

Guidelines for each section:

**[Problem Description]:** This should be **\*\*completely self-contained\***\*, providing all the contextual information one needs to understand and solve the problem. Assume common programming knowledge, but ensure that any specific context, variables, or code snippets pertinent to this problem are explicitly included. **[Solution]:** Offer a comprehensive, **\*\*correct\*\*** solution that accurately addresses the [Problem Description] you provided.

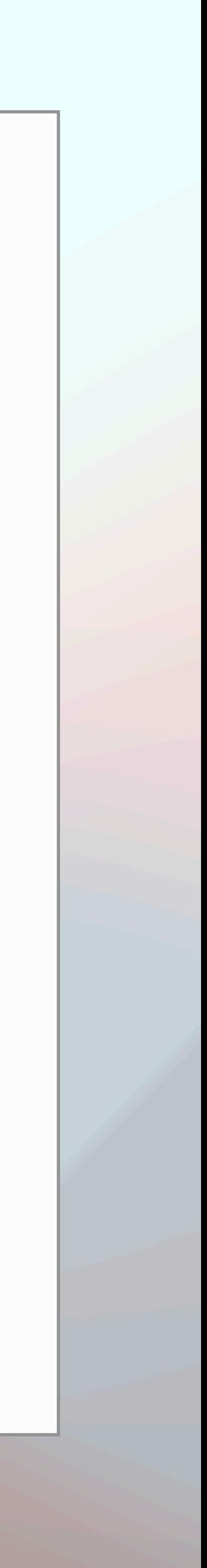

```
D Seed: method definition
render() {
```
### Q **Problem**

Your task is to complete the `**render**` method to generate the rendered shape as a string...

### L **Code**

```
class ShapeRenderer {
   constructor(vertices) {
     this.vertices = vertices;
 }
   render() {
     let renderedShape = "";
    for (let i = 0; i < this.vertices.length; i++) {
       const vertex = this.vertices[i];
       renderedShape += `(${vertex.x}, ${vertex.y})`;
       if (i < this.vertices.length - 1) {
         renderedShape += " - ";
 }
 }
     return renderedShape;
 }
}
```
### **E** Seed: shell script

python3 **makeErrorFile.py** data/**test\_dataset\_14** 14

### Q **Problem**

Create a Python program that generates an **error file** based on a given **dataset**...

### L **Code**

```
def generate_error_file(dataset_file, ...):
   error_lines = []
   with open(dataset_file, 'r') as file:
     for line in file:
 ...
   with open(error_file_name, 'w') as error_file:
     for error_line in error_lines:
       error_file.write(error_line + '\n')
if __name__ == "__main__":
  if len(sys.argv) != 3: print("Usage: ...")
   else:
     dataset_file = sys.argv[1]
    dataset_number = sys.argv[2] generate_error_file(...)
```
### **E** Seed: library imports

import **numpy** as **np** import **gym\_electric\_motor** as **gem** import matplotlib.pyplot as plt

### Q **Problem**

Create a **reinforcement learning agent** to control an electric motor using the OpenAI **Gym** environment...

### L **Code**

```
import numpy as np
import gym_electric_motor as gem
...
env = gem.make("DcSeriesCont-v1")
class DQNAgent:
   def __init__(self, state_dim, action_dim): ...
   def build_model(self): ...
  def act(self, state): ...
  def train(self, state, action, reward, ...): ...
...
for episode in range(episodes):
    state = env.reset() state = np.reshape(state, [1, state_dim])
     ...
```
### **E** Seed: class signature

@**SpringBootApplication @Import**({ **AxonConfig.class** }) public class **AxonbankApplication** { public static void main(String[] args) {

### Q **Problem**

Create a simple Java **Spring Boot application** for a **banking system**...

### L **Code**

**import** org.axonframework.commandhandling.CommandBus; **import** org.axonframework.config.Configuration;

```
...
@SpringBootApplication
@Import({ AxonConfig.class })
public class AxonbankApplication {...}
public class BankAccount {...}
public class CreateAccountCommand {...}
public class DepositFundsCommand {...}
public class WithdrawFundsCommand {...}
public class AccountCreatedEvent {...}
public class FundsDepositedEvent {...}
public class FundsWithdrawnEvent {...}
```
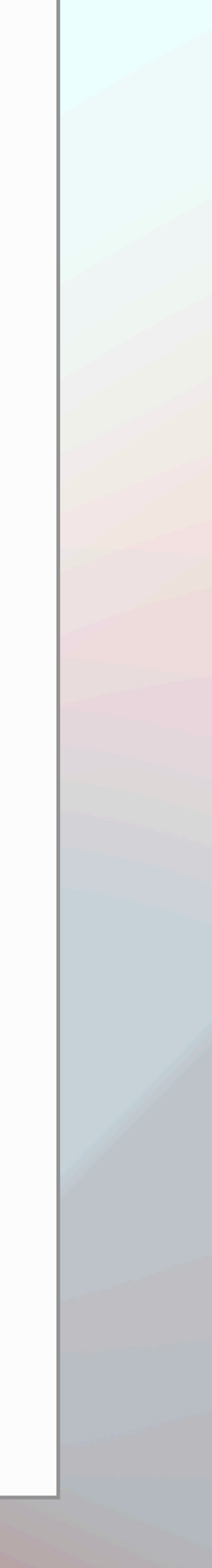

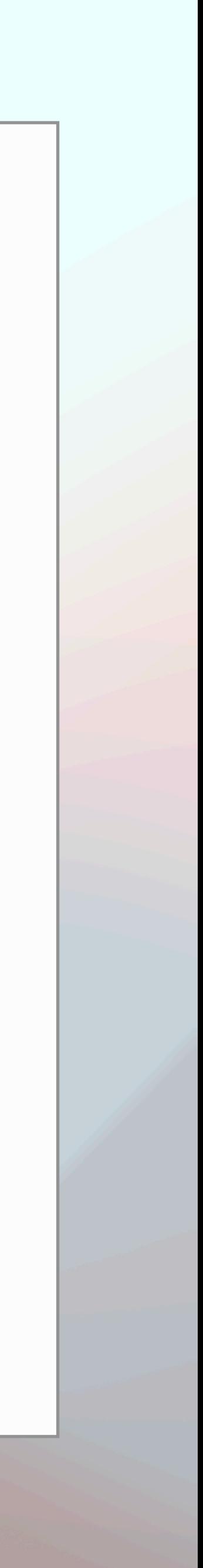

```
\blacksquare Seed: code statements
cutoff_range = np.ptp(cutoffs)
if cutoff_range == 0: cutoff_range = 1
cutoff_colors = plt.get_cmap('plasma')(
     (cutoffs - np.min(cutoffs)) / cutoff_range
)
```
### Q **Problem**

Implement a function that calculates the color values for a given set of **cutof** values based on a specified **color map**...

### L **Code**

```
import numpy as np
import matplotlib.pyplot as plt
```

```
def calculate_cutoff_colors(cutoffs, cmap_name):
   cutoff_range = np.ptp(cutoffs)
  if cutoff_range == 0: cutoff_range = 1
   cmap = plt.get_cmap(cmap_name)
   normalized_cutoffs = ...
   cutoff_colors = ...
   return cutoff_colors
```
### D **Seed: comments**

# Set **degrees**

### Q **Problem**

Implement a Python class that represents a **temperature in degrees**...

### L **Code**

```
class TemperatureConverter:
  def __init__(self): ...
  def set_celsius(self, degrees): ...
  def set_fahrenheit(self, degrees): ...
   def set_kelvin(self, degrees): ...
  def get_celsius(self): ...
  def get_fahrenheit(self): ...
  def get_kelvin(self): ...
  def convert_to(self, unit):
      if unit == 'C': return self.get_celsius()
      elif unit == 'F': return self.get_fahrenheit()
      elif unit == 'K': return self.get_kelvin()
       ...
```
- **Base models: CodeLlama-Python-7B and DeepSeek-Coder-6.7B-Base**
- Base model + 75K OSS-INSTRUCT & Magicoder Generated by gpt-3.5-turbo-1106 Magicoder + 110K Evol-Instruct **& Magicoder-S** 
	- Decontaminated from [evol-codealpaca-v1](#page-22-0), an open-source reproduction of Evol-Instruct generated using gpt4

## **Training Magicoder and Magicoder-S**

- **Problem types:** categorized using the SOTA instruction-tuned embedding
	-

model INSTRUCTOR with manually designed queries **Length distribution** of the generated problems and solutions

## <span id="page-22-0"></span>**Overview of OSS-INSTRUCT dataset**

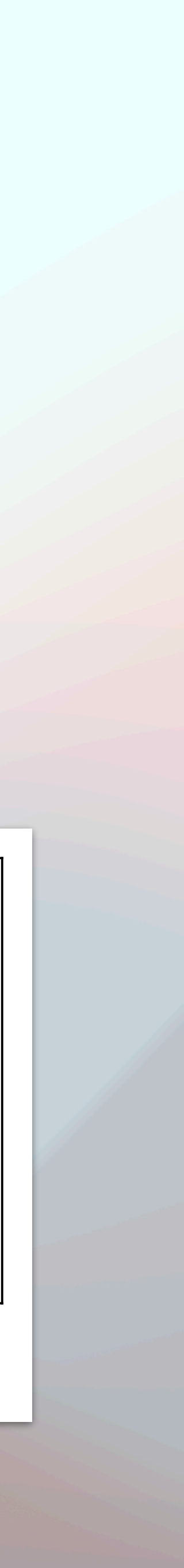

https://instructor-embedding.github.io

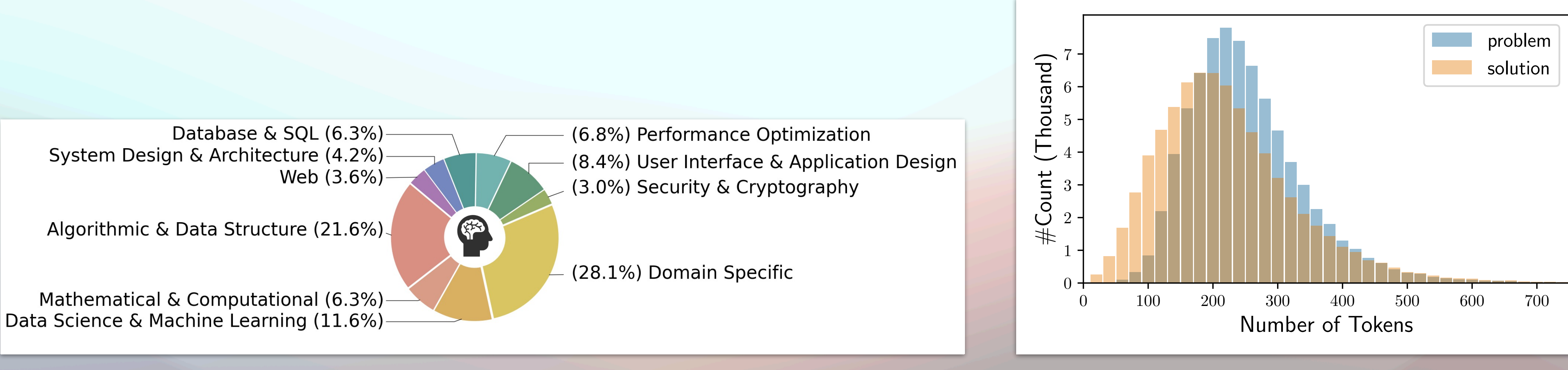

Measured using TF-IDF embedding Similarity to HumanEval: OSS-INSTRUCT < Evol-Instruct < Self-Instruct

## **Similarity with HumanEval**

![](_page_23_Figure_2.jpeg)

![](_page_23_Picture_3.jpeg)

## **Pass@1 results on HumanEval** CodeLlama-Python 7B as the base model

![](_page_24_Figure_1.jpeg)

## **Pass@1 results on HumanEval** DeepSeek-Coder 7B as the base model

![](_page_25_Picture_66.jpeg)

More evaluation & EvalPlus Leaderboard (<https://evalplus.github.io>)

![](_page_25_Picture_67.jpeg)

Magicoder-CL significantly outperforms the base model Magicoder-S-CL (**7B**) reaches WizardCoder-CL (**34B**)

# **Multi-lingual evaluation on MultiPL-E**

![](_page_26_Picture_130.jpeg)

![](_page_26_Picture_131.jpeg)

Training on different languages boosts overall performance Python data can boost non-Python performance and vice versa Combining data from both sources achieves the best result

# **Impact of the programming language distribution**

![](_page_27_Picture_70.jpeg)

- 
- 
- 

Directly finetuning on open-source code may harm performance 75K comment-function pairs data following CodeSearchNet Data factuality is essential to code instruction tuning

# **OSS-INSTRUCT vs. direct finetuning**

![](_page_28_Picture_57.jpeg)

- 
- 
- 

![](_page_29_Picture_0.jpeg)

source code snippets for data generation

**1.7K stars**  $\rightarrow$  on GitHub (was one of the GitHub trending projects and Hugging Face trending models) **6K downloads** for model + data on Hugging Face Try our [Gradio demo](https://huggingface.co/spaces/ise-uiuc/Magicoder-S-DS-6.7B) for 2 game, Othello game, and more!

> **Figure 11 Yuxiang Wei** @YuxiangWei9

![](_page_29_Picture_13.jpeg)

![](_page_29_Picture_3.jpeg)

![](_page_29_Picture_4.jpeg)

![](_page_29_Picture_5.jpeg)

- Empower Code Generation with AOSS-Instruct: inspiring LLMs with open-
	-
	-